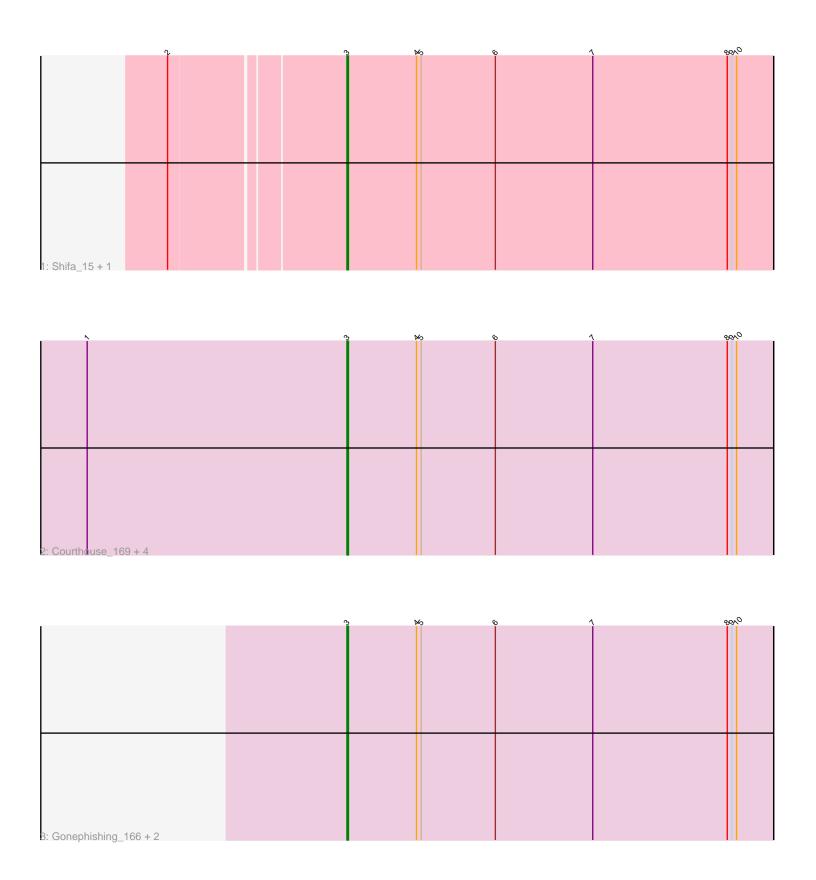

Note: Tracks are now grouped by subcluster and scaled. Switching in subcluster is indicated by changes in track color. Track scale is now set by default to display the region 30 bp upstream of start 1 to 30 bp downstream of the last possible start. If this default region is judged to be packed too tightly with annotated starts, the track will be further scaled to only show that region of the ORF with annotated starts. This action will be indicated by adding "Zoomed" to the title. For starts, yellow indicates the location of called starts comprised solely of Glimmer/GeneMark auto-annotations, green indicates the location of called starts with at least 1 manual gene annotation.

# Pham 5925 Report

This analysis was run 04/28/24 on database version 559.

Pham number 5925 has 10 members, 1 are drafts.

Phages represented in each track:

• Track 1 : Shifa 15, HyRo 16

• Track 2 : Courthouse\_169, Ariel\_172, ThreeRngTarjay\_168, MiaZeal\_175,

Superphikiman\_170

Track 3: Gonephishing\_166, Lucky2013\_168, Porcelain\_172

# Summary of Final Annotations (See graph section above for start numbers):

The start number called the most often in the published annotations is 3, it was called in 9 of the 9 non-draft genes in the pham.

Genes that call this "Most Annotated" start:

 Ariel\_172, Courthouse\_169, Gonephishing\_166, HyRo\_16, Lucky2013\_168, MiaZeal\_175, Porcelain\_172, Shifa\_15, Superphikiman\_170, ThreeRngTarjay\_168,

Genes that have the "Most Annotated" start but do not call it:

•

Genes that do not have the "Most Annotated" start:

Summary by start number:

### Start 3:

- Found in 10 of 10 (100.0%) of genes in pham
- Manual Annotations of this start: 9 of 9
- Called 100.0% of time when present
- Phage (with cluster) where this start called: Ariel\_172 (J), Courthouse\_169 (J), Gonephishing\_166 (J), HyRo\_16 (C1), Lucky2013\_168 (J), MiaZeal\_175 (J), Porcelain\_172 (J), Shifa\_15 (C1), Superphikiman\_170 (J), ThreeRngTarjay\_168 (J),

### Summary by clusters:

There are 2 clusters represented in this pham: C1, J,

Info for manual annotations of cluster C1:

•Start number 3 was manually annotated 2 times for cluster C1.

Info for manual annotations of cluster J:

•Start number 3 was manually annotated 7 times for cluster J.

#### Gene Information:

Gene: Ariel\_172 Start: 87642, Stop: 87917, Start Num: 3

Candidate Starts for Ariel 172:

(1, 87474), (Start: 3 @87642 has 9 MA's), (4, 87687), (5, 87690), (6, 87738), (7, 87801), (8, 87888), (9, 87891), (10, 87894),

Gene: Courthouse 169 Start: 88086, Stop: 88361, Start Num: 3

Candidate Starts for Courthouse 169:

(1, 87918), (Start: 3 @88086 has 9 MA's), (4, 88131), (5, 88134), (6, 88182), (7, 88245), (8, 88332), (9, 88335), (10, 88338),

Gene: Gonephishing\_166 Start: 88903, Stop: 89178, Start Num: 3

Candidate Starts for Gonephishing\_166:

(Start: 3 @88903 has 9 MA's), (4, 88948), (5, 88951), (6, 88999), (7, 89062), (8, 89149), (9, 89152), (10, 89155),

Gene: HyRo\_16 Start: 6329, Stop: 6604, Start Num: 3

Candidate Starts for HyRo 16:

(2, 6221), (Start: 3 @6329 has 9 MA's), (4, 6374), (5, 6377), (6, 6425), (7, 6488), (8, 6575), (9, 6578), (10, 6581),

Gene: Lucky2013\_168 Start: 87157, Stop: 87432, Start Num: 3

Candidate Starts for Lucky2013 168:

(Start: 3 @87157 has 9 MA's), (4, 87202), (5, 87205), (6, 87253), (7, 87316), (8, 87403), (9, 87406), (10, 87409),

Gene: MiaZeal\_175 Start: 88304, Stop: 88579, Start Num: 3

Candidate Starts for MiaZeal\_175:

(1, 88136), (Start: 3 @88304 has 9 MA's), (4, 88349), (5, 88352), (6, 88400), (7, 88463), (8, 88550), (9, 88553), (10, 88556),

Gene: Porcelain 172 Start: 88103, Stop: 88378, Start Num: 3

Candidate Starts for Porcelain 172:

(Start: 3 @88103 has 9 MA's), (4, 88148), (5, 88151), (6, 88199), (7, 88262), (8, 88349), (9, 88352), (10, 88355),

Gene: Shifa\_15 Start: 5760, Stop: 6035, Start Num: 3

Candidate Starts for Shifa\_15:

(2, 5652), (Start: 3 @5760 has 9 MA's), (4, 5805), (5, 5808), (6, 5856), (7, 5919), (8, 6006), (9, 6009), (10, 6012),

Gene: Superphikiman 170 Start: 87782, Stop: 88057, Start Num: 3

Candidate Starts for Superphikiman 170:

(1, 87614), (Start: 3 @87782 has 9 MA's), (4, 87827), (5, 87830), (6, 87878), (7, 87941), (8, 88028), (9, 88031), (10, 88034),

Gene: ThreeRngTarjay\_168 Start: 91405, Stop: 91680, Start Num: 3 Candidate Starts for ThreeRngTarjay\_168: (1, 91237), (Start: 3 @91405 has 9 MA's), (4, 91450), (5, 91453), (6, 91501), (7, 91564), (8, 91651), (9, 91654), (10, 91657),